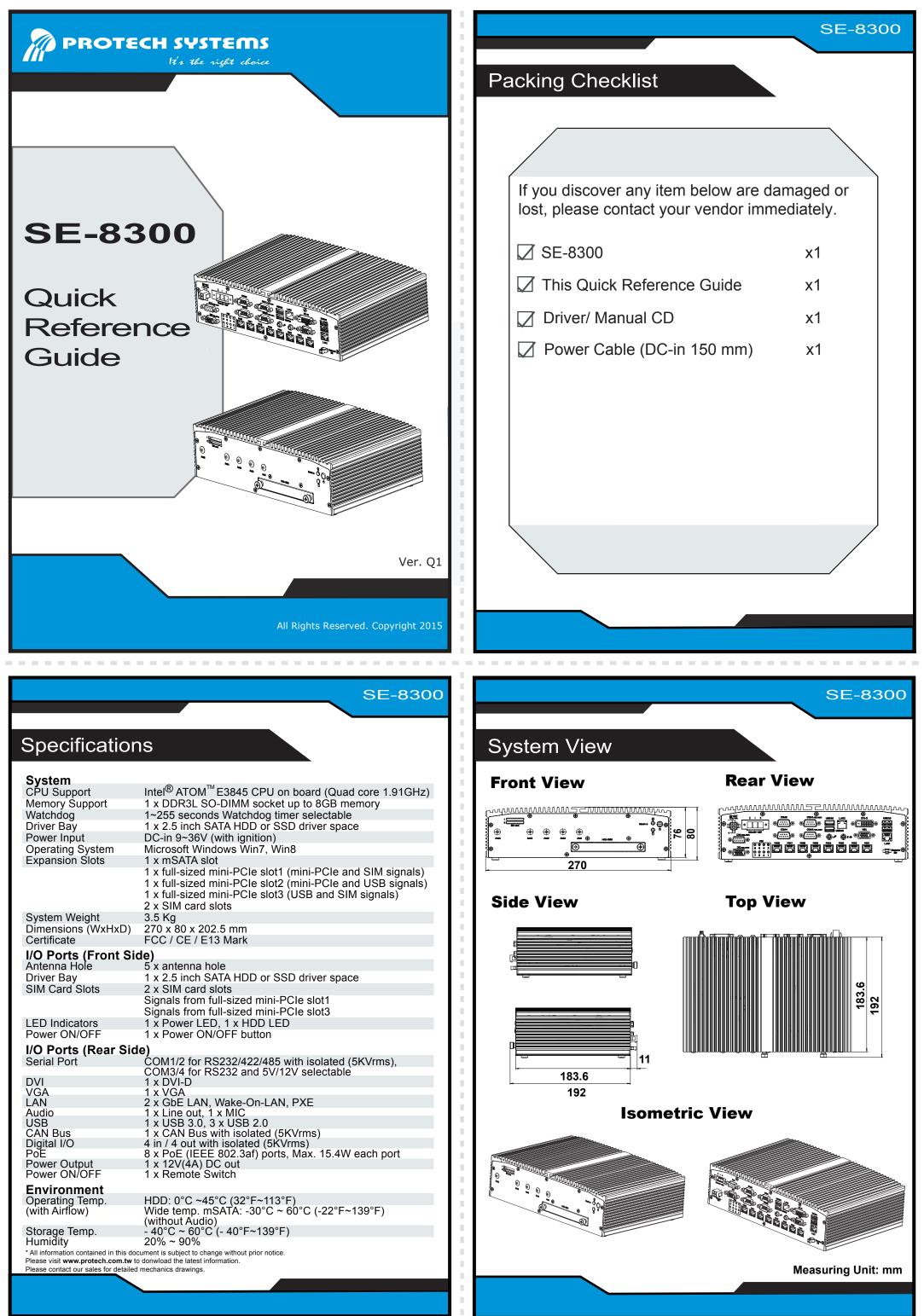

|                                    | Signals from full-sized mini-PCTe slots                                                    |       |      |
|------------------------------------|--------------------------------------------------------------------------------------------|-------|------|
| LED Indicators                     | 1 x Power LED, 1 x HDD LED                                                                 |       |      |
| Power ON/OFF                       | 1 x Power ON/OFF button                                                                    | 1 C   |      |
| I/O Ports (Rear S                  | Side)                                                                                      |       | P    |
| Serial Port                        | COM1/2 for RS232/422/485 with isolated (5KVrms),<br>COM3/4 for RS232 and 5V/12V selectable |       |      |
| DVI                                | 1 x DVI-D                                                                                  |       | 183. |
| VGA                                | 1 x VGA                                                                                    |       | 19:  |
| LAN                                | 2 x GbE LAN, Wake-On-LAN, PXE                                                              |       |      |
| Audio                              | 1 x Line out, 1 x MIC                                                                      |       |      |
| USB                                | 1 x USB 3.0, 3 x USB 2.0                                                                   |       |      |
| CAN Bus                            | 1 x CAN Bus with isolated (5KVrms)                                                         |       |      |
| Digital I/O                        | 4 in / 4 out with isolated (5KVrms)                                                        |       |      |
| PoE                                | 8 x PoE (IEEE 802.3af) ports, Max. 15.4W each port                                         | 1 THE | lu.  |
| Power Output                       | 1 x 12V(4A) DC out                                                                         |       |      |
| Power ON/OFF                       | 1 x Remote Switch                                                                          | 0     |      |
| Environment                        |                                                                                            |       |      |
| Operating Temp.                    | HDD: 0°C ~45°C (32°F~113°F)                                                                |       |      |
| (with Airflow)                     | Wide temp. mSATA: -30°C ~ 60°C (-22°F~139°F)<br>(without Audio)                            |       |      |
| Storage Temp.                      | - 40°C ~ 60°C (- 40°F~139°F)                                                               |       |      |
| Humidity                           | 20% ~ 90%                                                                                  |       |      |
| * All information contained in thi | s document is subject to change without prior notice.                                      |       |      |
|                                    | .tw to donwload the latest information.                                                    |       |      |
| Please contact our sales for det   | alled mechanics drawings.                                                                  |       |      |
|                                    |                                                                                            |       |      |
|                                    |                                                                                            |       |      |
|                                    |                                                                                            |       |      |
|                                    |                                                                                            |       |      |

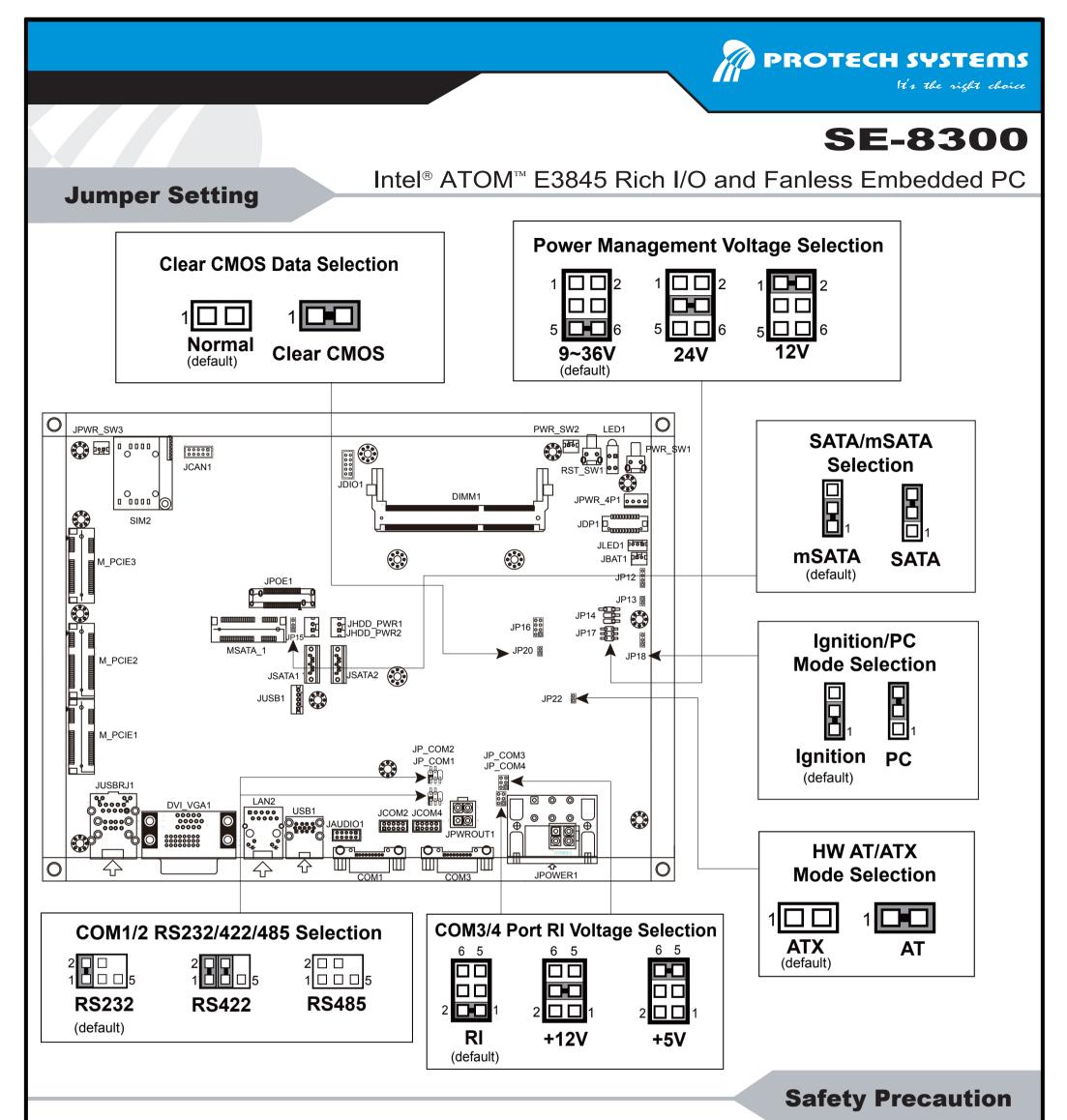

The following messages are safety reminders on how to protect your system from damages, thus helping you extend the life cycle of the system.

3. Handling

• Do not turn the system upside down. This may cause the hard drive

1. Check the Line Voltage

- The operating voltage for the power supply should cover the range of 9V~36V DC; otherwise, the system may be damaged.
- 2. Environmental Conditions
  - Place your SE-8300 on a sturdy, level surface. Be sure to allow enough room on each side to have easy access.
  - Avoid moving the system rapidly from a hot place to a cold place or vice versa because condensation may come from inside of the system.
  - Place SE-8300 against strong vibrations, which may cause hard disk failure.

## **CAUTION!**

Danger of explosion if battery is incorrectly replaced. Replace the battery only with the same or equivalent type recommended by the manufacturer. Dispose of used batteries accordingto the manufacturer's instructions.

- to malfunction.
- Do not allow foreign objects to fall into this product.
- If water or other liquid spills into this product, unplug the power cord immediately.
- 4. Good Care
  - When the surface of the case is stained, remove the stain with neutral washing agent with a dry cloth.
  - If dust has been accumulated on the surface, remove it by using a special vacuum cleaner for computer.

## WARNING!

Some internal parts of the system may have high electrical voltage. Therefore, we strongly recommend qualified engineers open and disassemble the system.

All Rights Reserved. Copyright 2015